## **E42**

# Newly Announced IMS Tools Marc Spooner

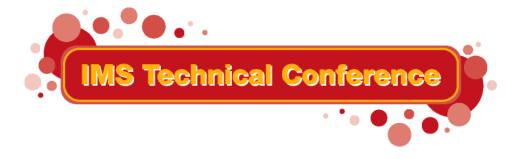

St. Louis, MO

Sept. 30 - Oct. 3, 2002

### **Contents**

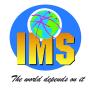

## **▲ IMS Buffer Pool Analyzer V1**

Program number: 5697-H77

## **▲ IMS Batch Backout Manager V1**

Program number: 5697-H75

## **▲ Batch Terminal Simulator V3**

Program number: 5655-A14

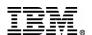

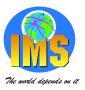

## Part 1 IMS Buffer Pool Analyzer

- ▲ The IMS Buffer Pool Analyzer provides the user with a technique for analyzing IMS batch job and online subsystem database buffer pool performance.
- Overview
- **▲ Data Gathering component**
- **▲ Modeling component**
- **▲ Implementation**
- Reporting
- **△ Summary**

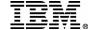

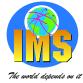

#### **Overview**

- ▲ Provides more information than IMS database buffer pool hit ratios and I/O rates. In addition, it helps you determine the impact of buffer pool changes before they are made to take the guess work out of changes to the process.
- ▲ Modeling facilities to assist with making informed decisions.
- ▲ Statistical analysis of the impact of changes affecting buffer pools.
- ▲ Provides I/O rates and buffering requirements for a specific database.
- ▲ Performs 'what if' scenario analysis such as identifying the impact of splitting a specific database into a new buffer pool.
- ▲ Implementation- no changes to any IMS subsystems or batch jobs.

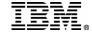

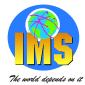

## **Data Gathering component**

#### **△** GTF to gather data

- Procs
  - BPLTRACE PROC
  - BPLGTF PROC

#### ▲ Initiated by the BPLTRACE started task

- Data sets
  - ▶ hlq.GTF.PARMLIB
  - hlq.TRACE
- BLPTRACE parameters
  - ► IMSID= / JOB=
  - ▶ DT=, WT=, GT=
  - ► START BPLTRACE,IMSID=IMSA,DT=360,WT=5,GT=20

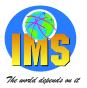

## **Modeling component**

- **▲** Batch reporting job.
- ▲ Output used to improve IMS database buffer pool hit ratios.
- ▲ The output from a buffer pool modeling execution provides the user with information that can be used to improve IMS database buffer pool hit ratios.
- **▲** Provides the capability to model different scenarios.
  - Add subpools
  - Assign database data sets to different subpools
  - As a future direction it is our intent to be able to change the block size / buffer size of database data sets
- ▲ These modeling capabilities allow the user to make changes to IMS database buffer pools (either DL/I batch or IMS control region) with confidence in the resulting performance.

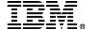

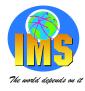

## **Implementation**

#### ▲ Executes on any supported IMS/ESA, OS/390 or z/OS platform

## ▲ Buffer Pool Analyzer load library (SBPLLOAD) must be APF authorized

#### **▲** Security Requirements

- There are no security requirements other than typical data set access
- The BPLGTF PROC requires the ability to update the TRACE data set specified in the IEFRDER DD statement in the PROC and read access to the GTF.PARMLIB data set specified in the SYSLIB DD statement.
- The BPLTRACE PROC requires the following accesses:
  - Update access to the GTF.PARMLIB data set
  - Read access to the RECON data sets used by the batch job or IMS subsystem being monitored
  - Read access to the active ACBLIB data sets used by any IMS subsystems to be monitored. For batch (DLI/DBB) jobs, ACBLIB access is not required.

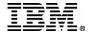

## Reporting DB Data set report

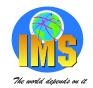

| PAGE<br>OSAM DATA                                                                                | 3<br>SET INFORM                                                                                                    | IMS BUFFER POOL ANALYZER 1.1.0 (H28A110)                     |                  |                                                                    |                                      |                                                                                        |                                                                                        | DATE:<br>TIME:  | 08/26/2002<br>00: 32: 25                                                                                                    |                                                                                              |                                                                           |                                               |
|--------------------------------------------------------------------------------------------------|----------------------------------------------------------------------------------------------------|--------------------------------------------------------------|------------------|--------------------------------------------------------------------|--------------------------------------|----------------------------------------------------------------------------------------|----------------------------------------------------------------------------------------|-----------------|----------------------------------------------------------------------------------------------------|----------------------------------------------------------------------------------------------|---------------------------------------------------------------------------|-----------------------------------------------|
| DBDNAME                                                                                          | DDNAME                                                                                                    | DB<br>TYPE                                                   | MASTER<br>HALDBD | DMB<br>NUMBER                                                      | DCB<br>NUM                           | BLOCK<br>SI ZE                                                                         | BUFFER<br>SI ZE                                                                        | SUB-<br>POOL    | DSNAME                                                                                                    |                                                                                              |                                                                           |                                               |
| FLT007<br>LDB001<br>NRK001<br>PXW001<br>PXW002<br>PXW016<br>RNT001<br>RNT002<br>RNT008<br>RNT080 | FLT007F1<br>LDB001F1<br>NRK001F1<br>PXW001F1<br>PXW002F1<br>PXW016F1<br>RNT001F1<br>RNT002F1<br>RNT008F1<br>RNT080F1 | DL/I<br>DL/I<br>DL/I<br>DL/I<br>DL/I<br>DL/I<br>DL/I<br>DL/I |                  | 386<br>469<br>506<br>549<br>550<br>562<br>616<br>617<br>623<br>624 | 1<br>1<br>1<br>1<br>1<br>1<br>1<br>1 | 4, 084<br>4, 096<br>4, 096<br>8, 192<br>6, 144<br>8, 192<br>8, 184<br>8, 184<br>4, 096 | 4, 096<br>4, 096<br>4, 096<br>8, 192<br>6, 144<br>8, 192<br>8, 192<br>8, 192<br>4, 096 | PX01<br>PX16    | HLQ. I MSV7<br>HLQ. I MSV7<br>HLQ. I MSV7<br>HLQ. I MSV7<br>HLQ. I MSV7<br>HLQ. I MSV7<br>HLQ. I MSV7<br>HLQ. I MSV7<br>HLQ. I MSV7 | . LDB001<br>. NRK001<br>. PXW001<br>. PXW002<br>. PXW016<br>. RNT001<br>. RNT002<br>. RNT008 | . LDB00<br>. NRK00<br>. PXW00<br>. PXW00<br>. PXW01<br>. RNT00<br>. RNT00 | 1F1<br>1F1<br>1F1<br>2F1<br>6F1<br>1F1<br>2F1 |
| PAGE<br>VSAM DATA                                                                                | 4<br>SET INFORM                                                                                                    | ATI ON                                                       | IMS              | BUFFER PO                                                          | OOL AN                               | ALYZER                                                                                 | 1. 1. 0                                                                                | (H28A11         | 0)                                                                                                    |                                                                                              | DATE:<br>TI ME:                                                           | 08/26/2002<br>00: 32: 25                      |
| DBDNAME                                                                                          | DDNAME                                                                                                    | VSAM<br>COMP                                                 | DB<br>TYPE       | MASTER<br>HALDBD<br>OR AREA                                        | DMB<br>NUMBE                         | R NUM                                                                                  | CI<br>SI ZE                                                                            | BUFFER<br>SI ZE | POOL DS                                                                                                    | NAME                                                                                         |                                                                           |                                               |
| WCMPDB24                                                                                         | WCMO24F1                                                                                                    | DATA                                                         | DL/I             |                                                                    | 72                                   | 5 1                                                                                    | 4, 096                                                                                 | 4, 096          | HL                                                                                                    | .Q. IMSV7                                                                                    | . WCMPD                                                                   | B24. WCM024F1                                 |

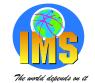

## **Subpool summary**

PAGE 5 I MS BUFFER POOL ANALYZER 1.1.0 (H28A110) DATE: 08/26/2002 DATABASE SUBPOOL SUMMARY TIME: 00: 32: 25

| BUFFER<br>SI ZE | TYPE | SUB-<br>POOL | VSAM<br>TYPE | NUMBER<br>BUFFER | BUFFER<br>LI FE | HIT<br>RATI 0 | REQUESTS<br>PER<br>SECOND | READS<br>PER<br>SECOND |
|-----------------|------|--------------|--------------|------------------|-----------------|---------------|---------------------------|------------------------|
| 4, 096          | OSAM | NONE         |              | 300              | 6, 169. 50      | 50.0%         | 0.0                       | 0.0                    |
| 6, 144          | OSAM | NONE         |              | 200              | 35. 61          | 95. 9%        | 137. 6                    | 5. 6                   |
| 8, 192          | OSAM | NONE         |              | 200              | 2, 056. 50      | 66.6%         | 0. 2                      | 0. 0                   |
| 4, 096          | OSAM | LDB          |              | 300              | 12. 51          | 97.6%         | 1, 011. 1                 | 23. 9                  |
| 8, 192          | OSAM | PX01         |              | 500              | 10. 95          | 85.3%         | 310. 7                    | 45. 6                  |
| 8, 192          | OSAM | PX16         |              | 500              | 13. 30          | 85. 7%        | 263. 7                    | 37. 5                  |
| 4, 096          | VSAM |              | DATA         | 0                | 0. 00           | 89. 4%        | 641. 1                    | 67. 6                  |

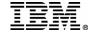

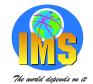

#### **DB** data set statistics

PAGE 6 IMS BUFFER POOL ANALYZER 1.1.0 (H28A110) DATE: 08/26/2002 OSAM DATABASE STATISTICS TIME: 00: 32: 25

| DDNAME   | BLOCK<br>SI ZE | BUFFER<br>SI ZE | SUB-<br>POOL | HIT<br>RATIO | NUMBER<br>REQUESTS | NUMBER<br>OF READS | REQUESTS / SECOND | READS<br>/ SECOND |
|----------|----------------|-----------------|--------------|--------------|--------------------|--------------------|-------------------|-------------------|
|          | 4 004          | 4 00/           |              | <u></u>      |                    |                    |                   |                   |
| FLT007F1 | 4, 084         | 4, 096          |              | 50.0%        | 4                  | 2                  | 0. 0              | 0. 0              |
| LDB001F1 | 4, 096         | 4, 096          | LDB          | 97. 6%       | 41, 590            | 986                | 1, 011. 1         | 23. 9             |
| NRKO01F1 | 4, 096         | 4, 096          |              | 71. 7%       | 429                | 121                | 10. 4             | 2. 9              |
| PXW001F1 | 8, 192         | 8, 192          | PX01         | 85.3%        | 12, 780            | 1, 878             | 310. 7            | 45. 6             |
| PXW002F1 | 6, 144         | 6, 144          |              | 95. 9%       | 5, 663             | 231                | 137. 6            | 5. 6              |
| PXW016F1 | 8, 192         | 8, 192          | PX16         | 85. 7%       | 10, 849            | 1, 546             | 263. 7            | 37. 5             |
| RNT001F1 | 8, 184         | 8, 192          |              | 89.6%        | 126                | 13                 | 3. 0              | 0. 3              |
| RNT002F1 | 8, 184         | 8, 192          |              | 91. 9%       | 187                | 15                 | 4. 5              | 0. 3              |
| RNT003F1 | 8, 184         | 8, 192          |              | 66.6%        | 12                 | 4                  | 0. 2              | 0.0               |
| RNT004F1 | 8, 184         | 8, 192          |              | 93.8%        | 49                 | 3                  | 1. 1              | 0.0               |
| RNT005F1 | 8, 184         | 8, 192          |              | 91. 7%       | 73                 | 6                  | 1. 7              | 0. 1              |
| RNT006F1 | 8, 184         | 8, 192          |              | 84.8%        | 66                 | 10                 | 1. 6              | 0. 2              |
| RNT007F1 | 8, 184         | 8, 192          |              | 84. 2%       | 57                 | 9                  | 1. 3              | 0. 2              |
| RNT008F1 | 8, 184         | 8, 192          |              | 72.0%        | 43                 | 12                 | 1. 0              | 0. 2              |
| RNT080F1 | 4, 096         | 4, 096          |              | 91.0%        | 9, 468             | 852                | 230. 1            | 20. 7             |
| **TOTALS |                |                 |              | 93.0%        | 81, 396            | 5, 688             | 1, 978. 9         | 138. 2            |

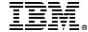

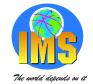

#### **Subpool statistics**

**PAGE** IMS BUFFER POOL ANALYZER 1.1.0 (H28A110) 10 DATE: 08/26/2002 OSAM SUBPOOL STATISTICS / MODELS

TIME: 00: 32: 25

ACTUAL SUBPOOL CONFIGURATION:

I MSI D/JOBNAME:

BUFFER SIZE: 4,096 OSAM

BUFFER POOL ID: LDB NUMBER BUFFERS: 300

ACTUAL SUBPOOL PERFORMANCE:

**BUFFER REQUESTS:** 41, 590 1, 011. 1 PER SECOND **BUFFER HITS:** 987. 2 PER SECOND 40,604 **BUFFER READS:** 23.9 PER SECOND 986

HIT RATIO: 97.6%

BUFFER LIFE: 12.51 SECONDS

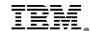

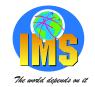

## **Subpool DB activity**

PAGE 11 IMS BUFFER POOL ANALYZER 1.1.0 (H28A110) DATE: 08/26/2002 DATABASES WITH ACTIVITY IN THIS SUBPOOL: TIME: 00: 32: 25

| DBDNAME | DDNAME   | BLOCK<br>SI ZE | HIT<br>RATI 0 | NUMBER<br>REQUESTS | NUMBER<br>OF READS | REQUESTS<br>/ SECOND | READS<br>/ SECOND |
|---------|----------|----------------|---------------|--------------------|--------------------|----------------------|-------------------|
| LDB001  | LDB001F1 | 4, 096         | 97.6%         | 41, 590            | 986                | 1, 011. 1            | 23. 9             |

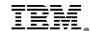

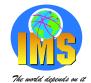

## **Model projections**

MODEL OF VARYING BUFFER POOL SIZES FOR ACTUAL SUBPOOL CONFIGURATION:

|         |          |        |           | -PROJECTI ONS | S          |            |
|---------|----------|--------|-----------|---------------|------------|------------|
| NUMBER  | P00L     | HI T   | READS PER | HITS PER      | BUFFER     | MARGI NAL  |
| BUFFERS | SIZE (K) | RATI 0 | SECOND    | SECOND        | LIFE       | REDUCTI ON |
|         |          |        |           |               |            |            |
| 4       | 16       | 81. 3% | 188. 6    | 822. 5        | 0. 02      |            |
| 8       | 32       | 85. 3% | 148. 5    | 862. 6        | 0. 05      | 9, 020     |
| 16      | 64       | 88. 4% | 117. 2    | 893. 9        | 0. 13      | 3, 517     |
| 32      | 128      | 91. 2% | 88. 9     | 922. 2        | 0. 35      | 1, 593     |
| 64      | 256      | 93. 1% | 69. 0     | 942. 0        | 0. 92      | 557        |
| 128     | 512      | 94. 9% | 51. 1     | 960. 0        | 2. 50      | 252        |
| 192     | 768      | 95. 9% | 40. 5     | 970. 6        | 4. 73      | 149        |
| 256     | 1, 024   | 96. 7% | 33.0      | 978. 1        | 7. 74      | 104        |
| 384     | 1, 536   | 97.4%  | 26. 1     | 985. 0        | 14. 69     | 48         |
| 512     | 2, 048   | 97.6%  | 24.0      | 987. 0        | 21. 24     | 14         |
| 768     | 3, 072   | 97.6%  | 23. 4     | 987. 7        | 32. 73     | 2          |
| 1, 024  | 4, 096   | 97.6%  | 23. 4     | 987. 7        | 43. 64     | 0          |
| 1, 536  | 6, 144   | 97.6%  | 23. 4     | 987. 7        | 65. 46     | 0          |
| 2, 048  | 8, 192   | 97.6%  | 23. 4     | 987. 7        | 87. 28     | 0          |
|         |          |        |           |               |            |            |
|         |          |        |           |               |            |            |
| 24, 576 | 98, 304  | 97. 6% | 23. 4     | 987. 7        | 1, 047. 47 | 0          |
| 28, 672 | 114, 688 | 97.6%  | 23. 4     | 987. 7        | 1, 222. 05 | 0          |
| 32, 768 | 131, 072 | 97.6%  | 23. 4     | 987. 7        | 1, 396. 62 | 0          |

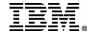

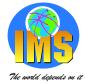

## **Summary**

- Review storage resources and paging activity.
- ▲ Gather BPLTRACE database I/O information.
- A Review buffer pool sizes.
- **▲** Balance subpools.
- Review subpool buffer allocations.
- **▲ Validate the results.**
- **▲** Implement the updated buffer specifications.

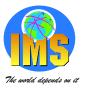

## Part 2 IMS Batch Backout Manager

- ▲ IMS Batch Backout Manager helps you manage DL/1 application ABENDs and improves database availability. It helps automate the normally manual task of backing out database updates after an IMS Batch Application failure
- Overview
- **▲** Primary benefits and use
- Product highlights
- **△** System requirements
- **△** Summary

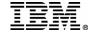

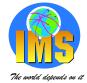

## **Overview**

#### ▲ IMS batch DLI application abend

- Close current batch SLDS
- Perform batch backout

#### **▲** Databases unavailable

- Data sharing, IRLM locks remain held
- ▲ Application access to data denied

#### **▲ Manual process**

- Reaction time to initial abend
- JCL preparation and submission

#### **▲ Additional delay time**

Wrong logs were used as input for backout

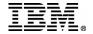

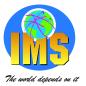

## **Primary Benefits and Use**

- ▲ IMS Batch Backout Manager for z/OS performs the following functions whenever an IMS batch DLI application abends:
- **△** Dynamically allocates a batch SLDS for log closure
- Closes the interim batch SLDS
- ▲ Dynamically allocates the new batch SLDS for batch backout
- Performs the batch backout
- Works with IMS Extended Restart facilities
- ▲ Supports IMS Program Restart Facility V2.1

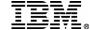

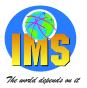

## **Primary Benefits and Use (continued)**

- ▲ Additional functions that IMS Batch Backout Manager performs:
- ▲ Forces the allocation of batch SLDS for jobs with no logs allocated (by specific or generic job name)
- ▲ Forces DBRC=Y (or DBRC=N) for IMS batch systems not generated with DBRC=FORCE (by specific or generic job name)
- ▲ Dynamically allocates a Batch Backout Control Data Set (BBDS)
  - Log info at the time the batch job was running
- ▲ Options Data set or //BCM\$CNTL DD statement
  - GBL/PGM/PSB/JOB records
  - all jobs, or a particular job, program, and/or PSB

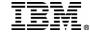

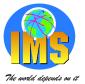

## **Product Highlights**

- ▲ Automation of the batch backout process after specific application abends
- Dynamically handles log close and allocation
- **▲** Ease of implementation and use

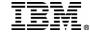

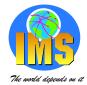

## **Sytem Requirements**

- **▲ IMS/ESA Version 6**
- **▲ IMS/ESA Version 7**
- **▲ IMS/ESA Version 8**
- △ OS/390 V2R10 or later
- ▲ z/OS platform.

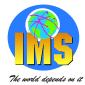

## **Summary**

- ▲ IMS Batch Backout Manager automatically cleans up uncommitted database updates without any manual JCL changes
- ▲ IMS Program Restart Facility automatically supports IMS Extended Restart by supplying the correct CHKPTID without JCL Changes

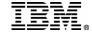

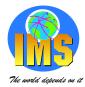

## Part 3 Batch Terminal Simulator V3

- ▲ What is BTS?
- **△** What does BTS provide?
- **▲ Supported IMS applications**
- **▲ IMS Regions for running BTS**
- **BTS Limitations**
- **△** Why use BTS?

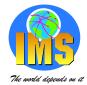

## **Contents** (continued)

- **△** How does BTS work?
- **△ What goes in BTSIN?**
- **▲ BTS Commands Summary**
- **△** What is contained in BTSPUNCH?
- **△** What is contained in BTSOUT?
- **▲ BTS V3 Highlights**

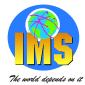

### What is BTS

#### **▲ Tool for Debugging and Testing IMS DB/DC**

- Executes in TSO or IMS BATCH/Online Environment
- Simulates IMS DC calls
- Provides Trace of all DL/I calls, SQL calls and MQ calls and related details

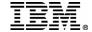

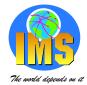

## What does BTS provide?

#### **▲** Provides a comprehensive means for:

- Checking IMS application program logic
- Testing IMS application Interfaces
- Interactive testing
  - COBOL Interactive Debugging
  - TSO test for Assembler
  - PL/I Interactive Debugging
  - LE/370 Interactive Debugging
- Simulating Teleprocessing Activity
- Formatting of 3270 Input/Output
- Database Activity

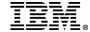

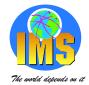

## What does BTS provide? (Continued..)

- ▲ Multi-version IMS support from a single BTS loadlib
- ▲ All supported IMS versions supported
- ▲ Supports all current releases of DB2, Websphere MQ

#### **▲ Full Screen Support**

- Runs in TSO Foreground
- Makes TSO Terminal appear as IMS Terminal
- Interacts with application as though online
- Invokes MFS to format screen
- Allows user to enter new data through formatted screen
- Invokes any application to access any data base under user control

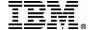

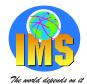

## What does BTS provide? (Continued..)

#### **▲** Supports programs using the following interface

- Application interface block (AIB)
- Common execution environment (CEE)
- Common execution library (CEL)
- **▲ Supports IMS DLI Changed Data User Exit (CDUE)**
- **▲ Supports DB2 Changed Data Capture (CDC)**
- **▲** Supports APPC applications
- **△ Supports IMS Spool API Advanced Function Print Facility**
- ▲ Supports user exit interface for SAIL and TSS call

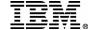

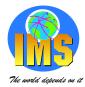

## **Supported IMS applications**

#### **▲ BTS** supports the following IMS applications

- MSG (MPP)
- BATCH
- BMP
- Fast Path (IFP)
- JBP
- Conversational Teleprocessing

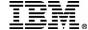

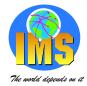

## **IMS** Regions for running **BTS**

#### ▲ BTS can be run under the following IMS regions

DLI/DBB - Batch Execution

BMP - Online Execution

JBP - Online Execution

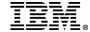

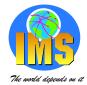

## **BTS Limitations**

- **▲ Does not duplicate complexity of IMS DC**
- ▲ Access Fast Path Data Base in only BMP type region
- **△ Can not access Terminal Related MSDB**
- **▲ Limited support for MFS bypass**

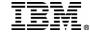

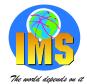

## Why Use BTS?

- ▲ Stabilizes the testing and production environment
- **▲ Testing is transparent to the application program**
- **▲ Provides Regression test capabilities**
- **▲ Enhances performance**

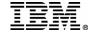

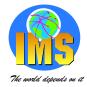

#### How does BTS work?

- ▲ Attaches IMS Region Controller
- ▲ Passes PSBNAME and EXEC PARMs to it
- **▲ IMS Region Controller Initialization**
- ▲ All IMS/DB2/Websphere MQ calls are intercepted by BTS
  - for IMS DB calls, IMS program request handler is called
  - for IMS DC calls, BTS routines are called to process request
  - for SQL calls/Websphre MQ calls, IMS External Subsystem program request handler is called
- ▲ The MFS modules are called to provide 3270 formatting services

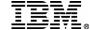

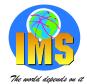

## What goes in BTSIN?

#### **▲ BTS Commands**

- Define IMS/DC Environment
  - Transaction
  - Program
  - SPA (if conversational)
  - Format of BTS Simulator statements
- Control BTS Output
  - BTSOUT Listing
  - BTSSNAP Dump Generation

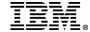

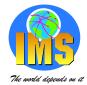

## What goes in BTSIN ? (Continued...)

#### **A BTS Simulator statements**

- Cause the actual program execution
- For Batch & Non-Message Driven BMP it consists of a dummy transaction code
- For MP (MPP/IFP) and Message Driven BMP it consists of the transaction code that a program receives from GU to IOPCB
  - Process by MFS first if formatted
  - Directly to program if not formatted

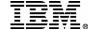

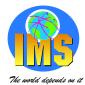

## What goes in BTSIN ? (Continued...)

#### **▲ IMS Commands**

- FORMAT defines the following data if formatted
- /EXIT ends conversational processing
- SET, /RESET used for Message Switching
- Others

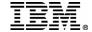

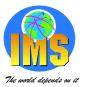

## **BTS Commands Summary**

#### **△./C**

Defines the usage of interactive Debug of some language

#### **△./**D

Defines the device by supplying the logical terminal name for the IOPCB

#### 

Defines the environment that the transaction is executed in

#### **A.**/O

 Specifies what is to be reported in BTSOUT and whether messages will be displayed on the TSO screen

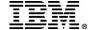

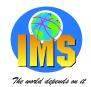

## BTS Commands Summary (Continued..)

#### A./P

 Defines a patch which is to be applied to the application program (ZAP)

#### **△** ./R

 Defines the input format of the simulator statements or the SPA command (hex or char)

#### **A./S**

Defines some special action of SNAP

#### **△./SPA**

Defines the BTS Scratch Pad Area for Conversational Processing

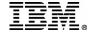

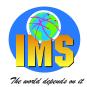

## BTS Commands Summary (Continued..)

#### **▲** ./T

- Defines each primary and secondary transaction name
- Defines alternate logical terminals
- Transaction code must be defined prior to application processing

#### **\***

Comment line

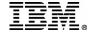

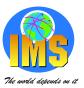

## What is contained in BTSPUNCH?

- ▲ Contains any input transactions or input data specified in BTSIN or from a TSO Terminal
- ▲ This input data is saved mainly for Regression testing

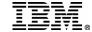

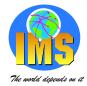

### What is contained in BTSOUT?

#### **△ Displays the activities which has occurred in BTS**

- Screen image/layout
- Data base segments
- Message queue segments
- Statistics per PCBNAME
- DL/I calls and related details
  - Segment search argument
  - Scratch Pad Area
  - Key Feedback Area
  - ► I/O Area

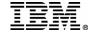

## What is contained in BTSOUT? (Continued...)

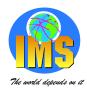

- SQL calls and related details
  - SQL calls function
  - Error status in the SQL communication area
  - IFI SQL statement information
  - Input/Output variables
- MQI calls and related details
  - MQI call function
  - Error status
  - Input/Output message variables

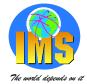

## **BTS V3 Highlights**

#### **▲ BTS Playback report program**

- Generates BTSIN control statement with the corresponding MFS associated with the MODNAME from IMS transaction log records ('01'X, '03'X)
  - Step 1: Determination of Log Datasets
    - -a. Extraction of Log Dataset names from RECON
    - This step is optional the log datasets can be coded directly in the JCL for Step 2.
  - Step 2: Analysis of Log Data
    - -a. Extraction of the '01'X and '03'x Log records from the IMS OLDS or SLDS Log
    - This step creates the various log statistics and usage lists which are used to determine which queue log records should be processed
- Prints containing screen images of transactions including data, USER/LTERM identification, timestamp by extracting from BTSOUT
  - Step 3: Creation of the Playback Screens
    - a. Preparation of the data for processing by BTS
    - b. Processing of the data by BTS
    - -c. Editing of the final report
    - This step creates the files containing the screen images.

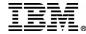

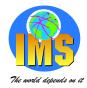

## BTS V3 Highlights (continued)

#### ▲ Java Language application under JBP region supported

provides support for DB2 call trace, WebSphere MQ call trace, LU6.2/APPC, ETO Status code and more.

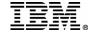